## Java: Objekte einer Klasse erzeugen

**www.informatikzentrale.de** 

### Syntax

### *Datentyp Objektname* = new *Klassenname()*

Beispiel: Objekt "hugo" der Klasse "Schueler" erzeugen

### Schueler hugo = new Schueler();

Objekt hugo ist vom Datentyp Schueler

## Vgl.: BlueJ

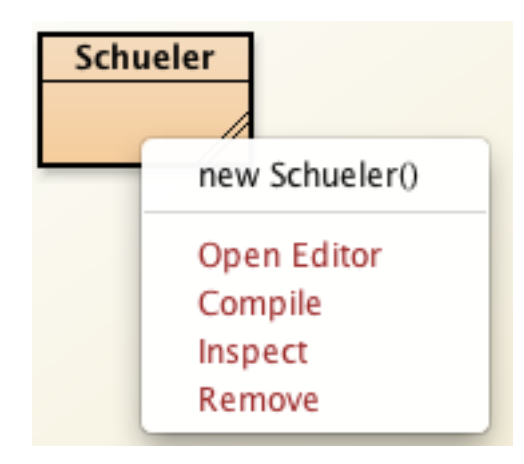

### Schueler hugo = **new Schueler()**;

In BlueJ haben wir den Befehl new Klassenname () immer per Kontextmenü aufgerufen. Ab sofort müssen wir ihn von Hand tippen.

# Vgl.: BlueJ

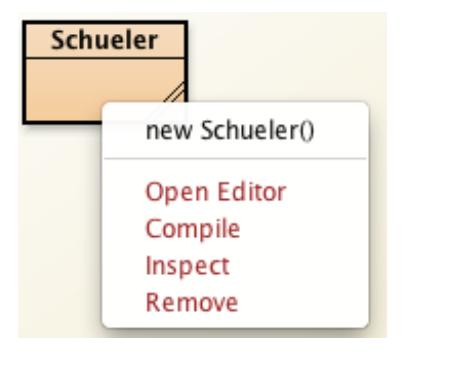

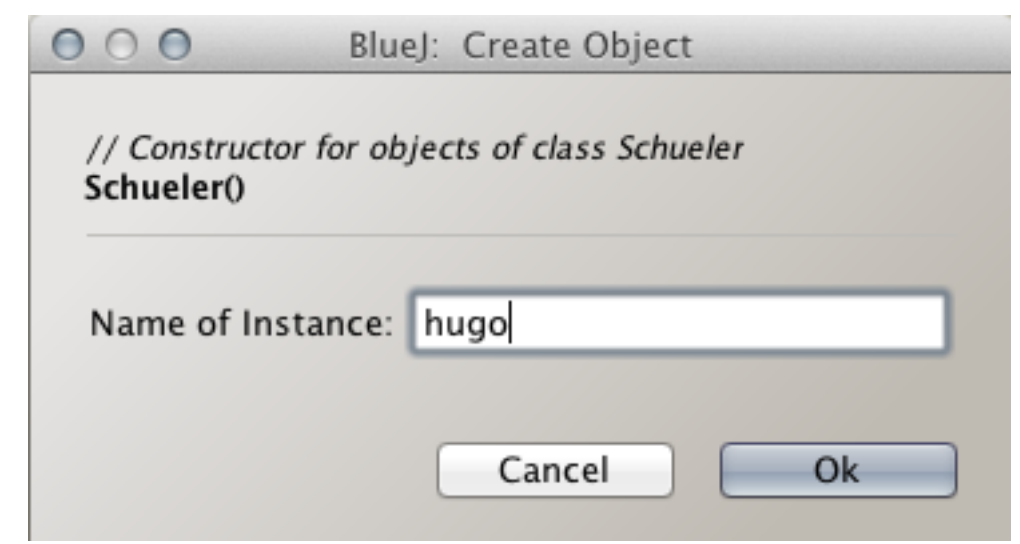

### Schueler hugo = new Schueler();

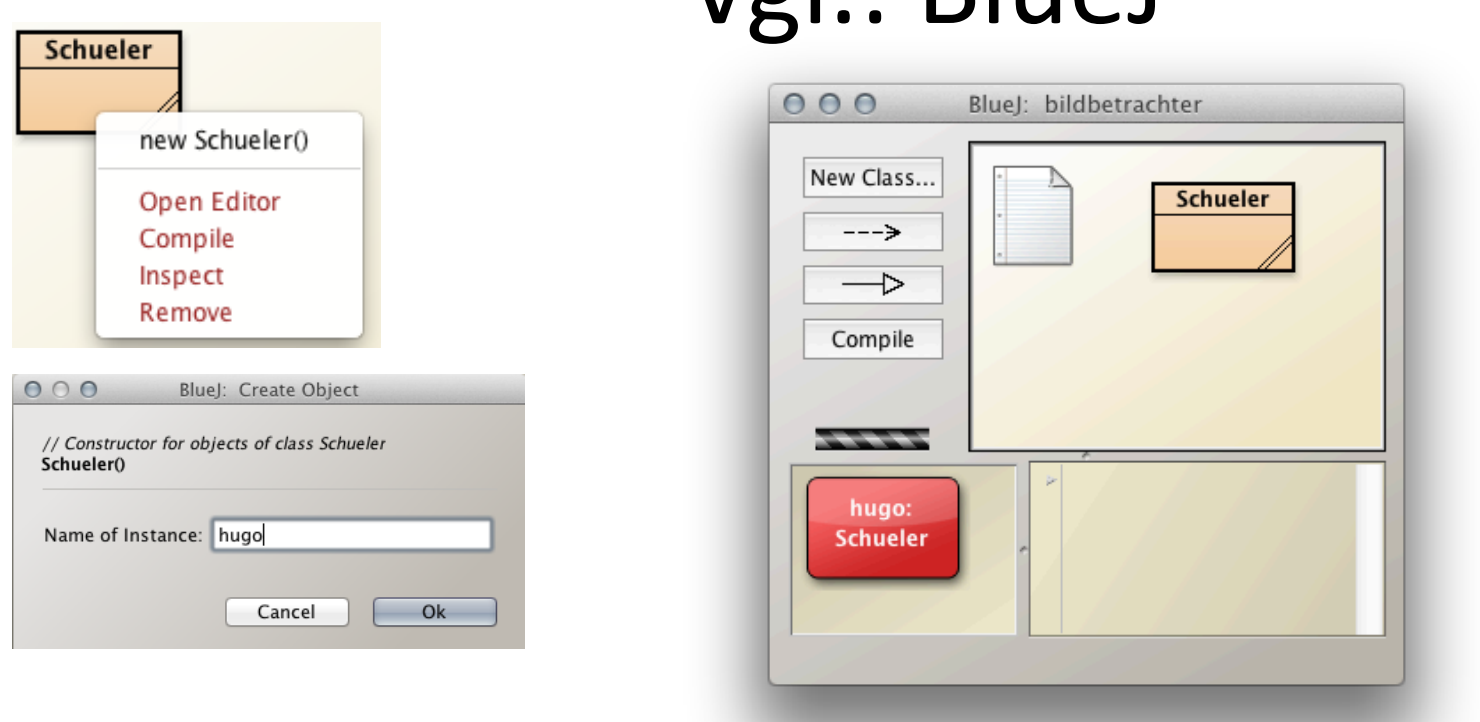

**Schueler** hugo = new Schueler();

**Objekt hugo ist vom Datentyp Schueler.** 

 $Vol \cdot$ RlueJ